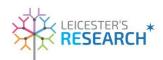

## Appendix 6

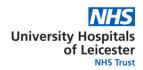

## FLOWCHART: Working Instructions for Adding UHL as a Site - Setting Up a New Study in EDGE

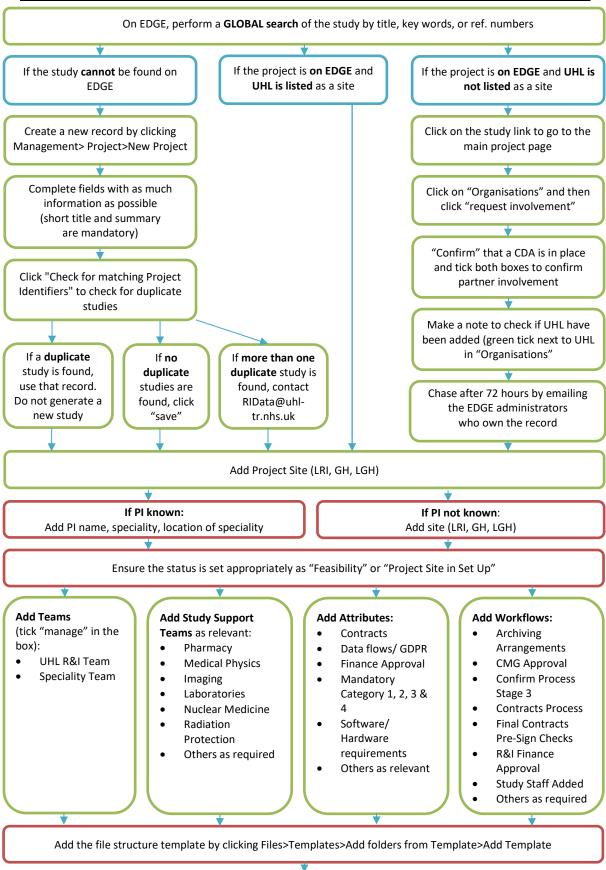

Upload any documents from your shared drives into the relevant EDGE folder